УДК 622.822.2

# **А.Н. Домрачев, С.А. Смышляев, В.Р. Легаев ЧИСЛЕННОЕ МОДЕЛИРОВАНИЕ ВЗАИМОДЕЙСТВИЯ УДАРНОЙ ВОЗДУШНОЙ ВОЛНЫ С ШАХТНЫМИ ПЕРЕМЫЧКАМИ ПРИ ИСПОЛЬЗОВАНИИ РАЗЛИЧНЫХ СРЕДСТВ УСИЛЕНИЯ**

Рассмотрено решение задачи выбора и обоснования параметров средств усиления шахтных перемычек с использованием численного моделирования напряженно-деформированного состояния под действием ударной воздушной волны. Для оценки напряженно-деформированного состояния перемычки под действие ударной воздушной волны использован свободно распространяемый программный комплекс Aurora Z88, достаточно зарекомендовавший себя при выполнении расчетов с использованием метода конечных элементов в строительстве и машиностроении. Результаты расчетов в целом соответствуют общепринятым представлениям и представляют интерес в части изменения распределения напряжений при использовании армирования стальным прутком в качестве средства усиления перемычки. Ключевые слова: шахтная перемычка, средства усиления, метод конечных элементов, компоненты напряженного состояния, базисные функции, напряжения, деформации.

**В** зарубежной практике возведения шахтных перемычек достаточно распространенным является использование дополнительных средств усиления, к которым могут быть отнесены армирование металлической решеткой или стальными прутками, заделка врубов в окружающий массив, установка анкеров в окружающий массив, а также сооружение одного или боле пилястров [1–3]. Для оценки эффективности армирования стальным прутком в качестве средства усиления было выполнено моделирование двух равнонагруженных перемычек различной конструкции с использованием метода конечных элементов.

В качестве объемного конечного элемента были приняты шестигранники с 8 узлами, что позволило использовать более сложные функции формы, нежели

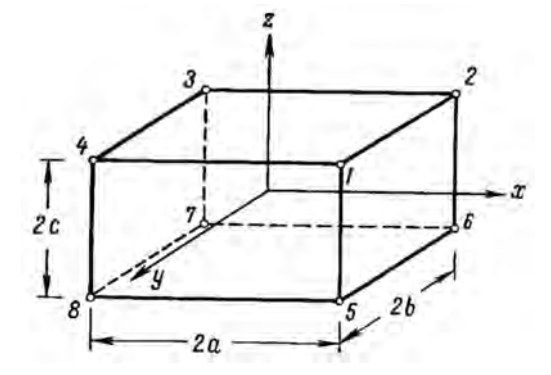

**Рис. 1. Расчетная схема шестигранника с восемью узлами [4]**

для тетраэдров, и улучшить качество выполняемых расчетов. Для шестигранника с 8 узлами (рис. 1) вектор-столбец перемещений шестигранника имеет 24 компонента, объединенные в 8 блоков по числу узлов.

$$
\{q\}_i = \left\{\{q\}_i^{(1)} \dots \{q\}_i^{(k)} \dots \{q\}_i^{(8)}\right\} \tag{1}
$$
  
rate  

$$
\left\{q\right\}_i^{(k)} = \left\{\{q\}_1^{(k)} \{q\}_2^{(k)} \{q\}_3^{(k)}\right\} = \left\{u_k, v_k, w_k\right\}.
$$

Аналогичную структуру имеет вектор узловых сил

 $\left\{ R \right\}_i = \left\{ \left\{ R \right\}_i^{(1)} \dots \left\{ R \right\}_i^{(k)} \dots \left\{ R \right\}_i^{(8)} \right\},$  $(2)$ ГЛР  ${R}_{i}^{(k)}={K}_{1}^{(k)} {R}_{1}^{(k)} {R}_{2}^{(k)} {R}_{3}^{(k)}.$ 

Связь между векторами (1) и (2) осуществляется с использованием матрицы жесткости, которая имеет структуру

Матрица интерполяционной функции имеет 8 блоков (4)

$$
[C] = \left[ [C]^{(1)} \dots [C]^{(k)} \dots [C]^{(8)} \right],\tag{4}
$$

Каждый из которых равен

$$
\left[C\right]^{(k)} = E_3 C_k(x, y, z),\tag{5}
$$

где  $E_3$  – единичная матрица 3-го порядка.

Закон изменения перемещений и, v, w по областям элемента представляет собой систему полиномов с суммарным числом постоянных коэффициентов, равным 24 [4, 5]

$$
u(x, y, z) = \alpha_1 + \alpha_4 x + \alpha_7 y + \alpha_{10} z + \alpha_{13} xy + \alpha_{16} yz + \alpha_{19} xz + \alpha_{22} xyz ,
$$
  

$$
v(x, y, z) = \alpha_2 + \alpha_5 x + \alpha_8 y + \alpha_{11} z + \alpha_{14} xy + \alpha_{17} yz + \alpha_{20} xz + \alpha_{23} xyz ,
$$
  

$$
w(x, y, z) = \alpha_3 + \alpha_6 x + \alpha_9 y + \alpha_{12} z + \alpha_{15} xy + \alpha_{18} yz + \alpha_{21} xz + \alpha_{24} xyz .
$$
 (6)

Функция (6) обеспечивает непрерывность перемещений при переходе от одного элемента к другому. Выражениям (6) отвечает соотношение

$$
\begin{bmatrix} C_{1}(x,y,z) \\ \dots \\ C_{k}(x,y,z) \\ \dots \\ C_{8}(x,y,z) \end{bmatrix} = \begin{bmatrix} 1 & 1 & \dots & 1 & \dots & 1 \\ x_{1} & x_{2} & \dots & x_{k} & \dots & x_{8} \\ y_{1} & y_{2} & \dots & y_{k} & \dots & y_{8} \\ \dots & \dots & \dots & \dots & \dots & \dots \\ x_{1}y_{1}z_{1} & x_{2}y_{2}z_{2} & \dots & x_{k}y_{k}z_{k} & \dots & x_{8}y_{8}z_{8} \end{bmatrix} \begin{bmatrix} 1 \\ x \\ y \\ \dots \\ xyz \end{bmatrix}
$$
 (7)

Соотношение (7) формализуется в местной трехмерной нормализованной системе координат, имеющей вид

$$
\xi = \frac{x - x_c}{a} \quad ; \quad \eta = \frac{y - y_c}{b} \quad ; \quad \zeta = \frac{z - z_c}{c} \quad , \tag{8}
$$

где  $x_c$ ,  $y_c$ ,  $z_c$  – координаты центра тяжести узлов параллелепипеда.<br>Тогда в новой системе координат

$$
\begin{bmatrix}\nC_1(\xi,\eta,\varsigma) \\
\vdots \\
C_k(\xi,\eta,\varsigma)\n\end{bmatrix} =\n\begin{bmatrix}\n1 & 1 & \dots & 1 & \dots & 1 \\
1 & 1 & \dots & \pm 1 & \dots & -1 \\
-1 & 1 & \dots & \pm 1 & \dots & -1 \\
\vdots & \vdots & \vdots & \ddots & \vdots & \vdots \\
1 & -1 & \dots & \pm 1 & \dots & -1\n\end{bmatrix}\n\begin{bmatrix}\n1 \\
\xi \\
\eta \\
\vdots \\
\eta\n\end{bmatrix}
$$
\n
$$
(9)
$$

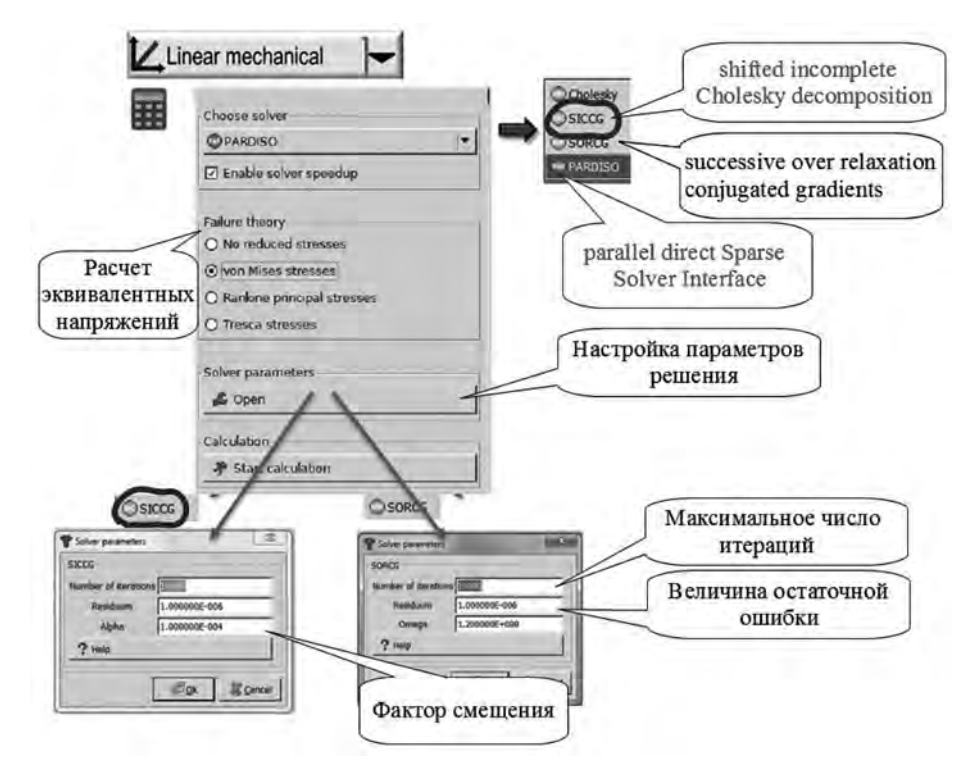

Рис. 2. Выбор параметров расчета

Для произвольного k-го узла интерполяционная функция имеет вид [4]

$$
C_k(\xi, \eta, \zeta) = \frac{1}{8} (1 + \xi_k \xi)(1 + \eta_k \eta)(1 + \zeta_k \zeta) \tag{10}
$$

и представляет собой полином первого порядка как сирендипова, так и лагранжева семейства. Матрица деформации содержит 8 блоков

$$
[B] = [[B]^{(1)} \dots [B]^{(k)} \dots [B]^{(8)}],
$$
\n(11)

и стандартный блок равен

$$
[B]^k = \frac{1}{8} \begin{bmatrix} 0 & 0 & \frac{\varsigma_k}{c} (1 + \xi_k \xi)(1 + \eta_k \eta) \\ \frac{\eta_k}{b} (1 + \xi_k \xi)(1 + \varsigma_k \varsigma) & \frac{\xi_k}{a} (1 + \eta_k \eta)(1 + \varsigma_k \varsigma) & 0 \\ 0 & \frac{\varsigma_k}{c} (1 + \xi_k \xi)(1 + \eta_k \eta) & \frac{\eta_k}{b} (1 + \xi_k \xi)(1 + \varsigma_k \varsigma) \\ \frac{\varsigma_k}{c} (1 + \xi_k \xi)(1 + \eta_k \eta) & 0 & \frac{\xi_k}{a} (1 + \eta_k \eta)(1 + \varsigma_k \varsigma) \end{bmatrix}
$$
\n(12)

В матрице жесткости подматрица  $[K]_{n}^{(K)}$  – квадратная третьего порядка

$$
\begin{bmatrix} K \end{bmatrix}_{ij}^{(k)} = \begin{bmatrix} K_{11} & K_{12} & K_{13} \\ K_{21} & K_{22} & K_{23} \\ K_{31} & K_{32} & K_{33} \end{bmatrix},
$$
\n(13)

Истинные деформации (или дифференцирование по х, у, z) выражаются с помощью производных по новым координатам.

В качестве среды для моделирования была принята программа AuroraZ88 [6, 7], элемент hexahedron (шестигранник)  $N^{\circ}$  1 которой свосемью узлами обеспечивает вычисление деформации и напряжения в пространстве, используя линейные функции формы (linearshapefunctions). Данный элемент является трансформируемым; следовательно, он может иметь форму клина или даже косоугольную форму. Трансформация является изопараметрической. Шестигранник  $N^{\circ}$  1 может задаваться генератором сети конечных элементов (meshgenerator) Z88N для разбиения суперэлементов типа шестигранник  $N^2$  10 и № 1 [6, 7]. Основные параметры среды, принятые при выполнении расчетов, приведены на рис. 2.

Результаты моделирования при статическом давлении ударной воздушной волны (УВВ) 0.3 МПа приведен на рис. 3 и 4.

По результатам моделирования установлено, что наличие армирования стальным прутком позволяет уменьшить максимальные смещения всего на  $2,18\%$ , в то время как максимальные напряжения в угловых точках возрастают в 3,41 раза. Таким образом можно констатировать, что армированная перемычка лучше противостоит растягивающим нагрузкам при воздействии УВВ и армирование стальным прутком является достаточно эффективным средством усиления взрывоустойчивых перемычек.

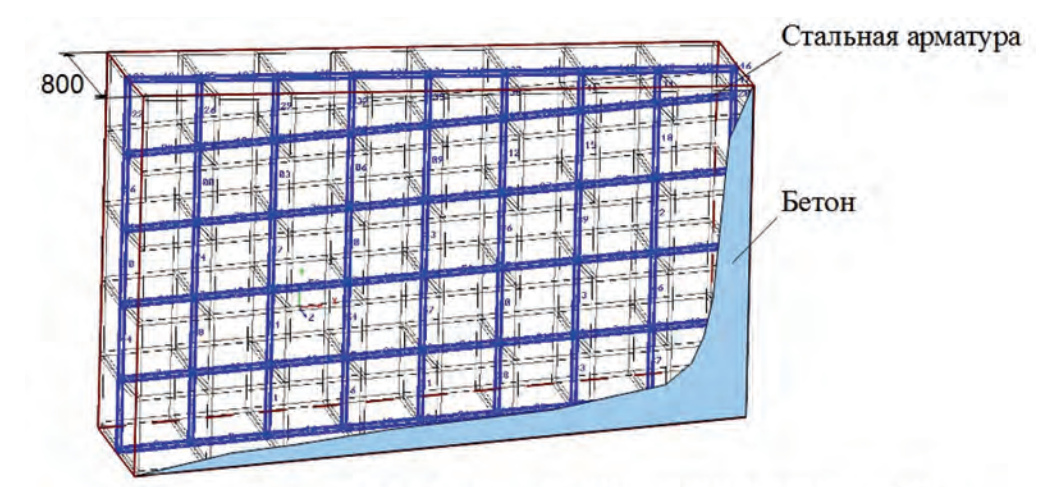

Перемычка с армированием стальным прутком \$30 мм

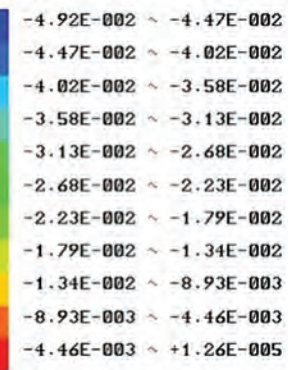

Смещения по оси Z

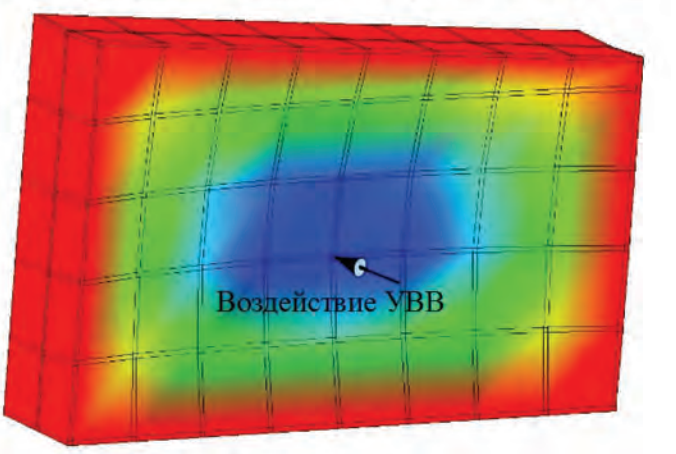

# Монолитная бетонная перемычка

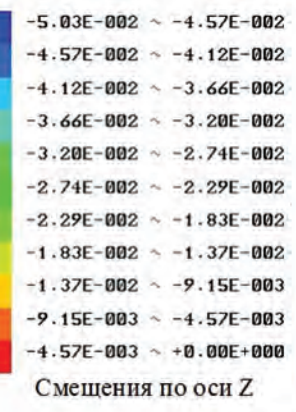

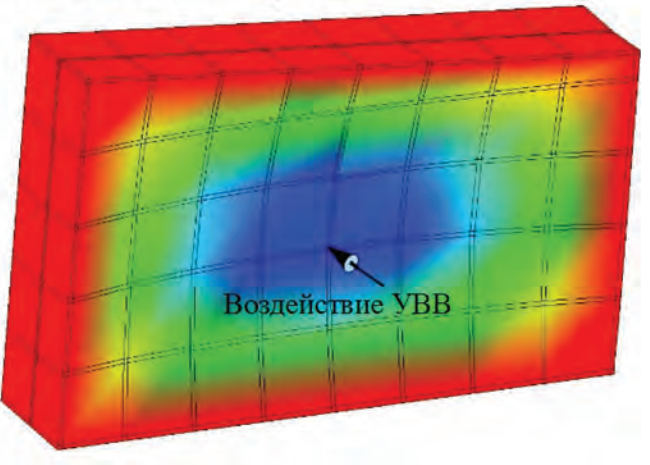

**Рис. 3. Результаты расчета смещений в перемычках**

## Перемычка с армированием стальным прутком  $\phi$ 30 мм

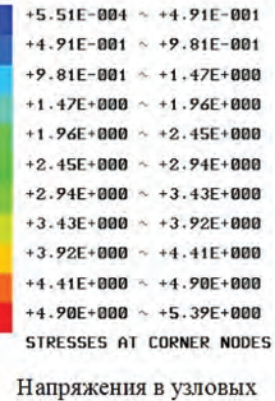

точках

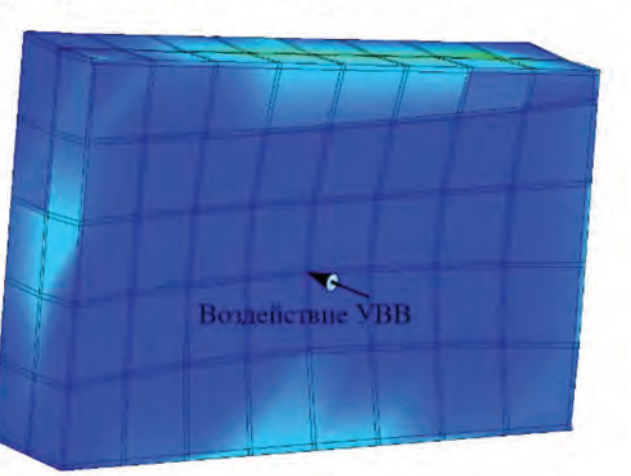

### Монолитная бетонная перемычка

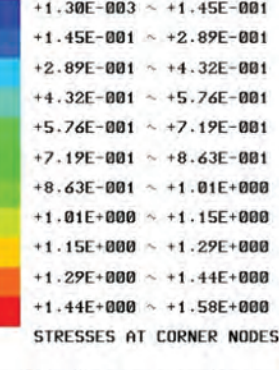

Напряжения в узловых точках

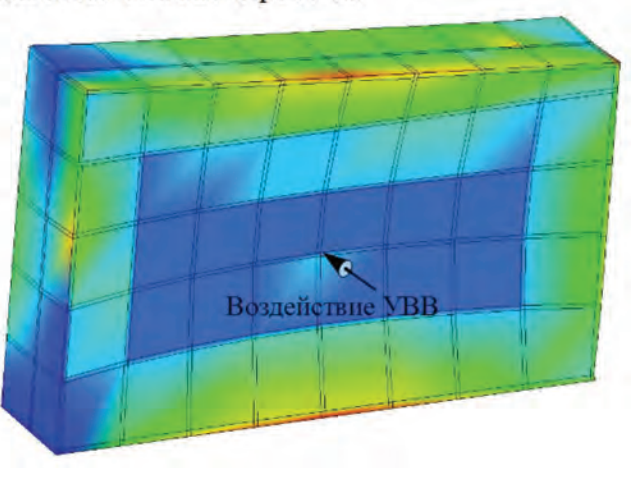

**Рис. 4. Результаты расчета напряжений в узлах**

# **СПИСОК ЛИТЕРАТУРЫ**

1. MSHA Approval Number: 120M-01.2 120-psi STRATACRETE Plug Seal Installation Manual (2006 г) – [Электронный ресурс] URL: www.msha.gov/Seals/Approved/120PSI/120M-14.0.pdf

3. Guide for EXISTING ALTERNATIVE SEALS (Alternative Seals Built Prior to the Issuance of Program Information Bulletin (PIB) No. P06–16, Dated July 19, 2006) – [Электронный ресурс] – URL: www.msha.gov/Seals/ExistingAltGuide.pdf

4. Норри Д., де Фриз Ж. Введение в метод конечных элементов: Пер. с англ. – М.: Мир, 1981. – 304 с.

5. Клованич С.Ф. Метод конечных элементов в нелинейных задачах инженерной механики. – Запорожье: Изд-во журнала «Свiт геотехнiки», 2009. – 400 с.

<sup>2.</sup> Guide for SOLID CONCRETE BLOCK SEALS – 2006 – [Электронный ресурс] URL: www. msha.gov/Seals/SCBlockGuide.pdf

6. Z88 AURORA User Manual – [Электронный ресурс], URL: ftp://ftp.uni-bayreuth.de/pub/ uni-bayreuth/LS-CAD/Z88AuroraV1/manual\_Z88AuroraV1/userguide.pdf.

7. Z88 AURORA Theory Manual – [Электронный ресурс], URL: http://www.z88.de/ z88aurora/download/theoryguide.pdf

## **КОРОТКО ОБ АВТОРАХ**

Домрачев Алексей Николаевич – доктор технических наук, профессор, e-mail domrachev@zaoproxy.ru,

Сибирский государственный индустриальный университет,

Смышляев Сергей Александрович<sup>1</sup> – руководитель службы (экспертизы технических устройств), e-mail smyshlsa@ya.ru,

Легаев Вадим Расимович<sup>1</sup>, эксперт (отдела экспертизы зданий и сооружений),

e-mail vadimlegaev@yandex.ru,

1 ООО «Сибирская экспертная организация» (ООО «СИБЭО»).

### UDC 622.822.2

### **NUMERICAL SIMULATING SHOCK WAVE AND MINE STOPPING INTERFACE BY USING SEVERAL TYPES OF THE REINFORCEMENT**

Domrachev A.N., Doctor of Technical Sciences, Professor, e-mail domrachev@zaoproxy.ru, Siberian State Industrial University, 654007, Novokuznetsk, Russia, Smishliaev S.A.<sup>1</sup>, Chef of Expert Technical Group, e-mail smyshlsa@ya.ru, Legaev V.R.<sup>1</sup>, Member of Expert Technical Group, e-mail vadimlegaev@yandex.ru, <sup>1</sup> Siberian Expert Company, 654000, Novokuznetsk, Russia.

The article presents the problem of choice and justification of the parameters of a mine stopping reinforcement without significant increase in costs and timing fortheir construction with the use of numerical simulation of the stress-deformation state of the stoppingunder the effect of air shock waves. To evaluate the stress-deformation state of the stoppingunder the effect of air shock waves the authors used a free software complex Aurora Z88 well-reputed for calculations using the finite element method in construction and engineering industries.

The calculation results are broadly consistent with the generally accepted ideas, and are of interest in terms of changes in the stress distribution in case of a pillar as a means of a stopping reinforcement.

Key words: mine stopping, pillar, finite element method, stress state components, basis functions, stress, deformation.

### **REFERENCES**

1. MSHA Approval Number: 120M-01.2 120-psi STRATACRETE Plug Seal Installation Manual (2006). URL: www.msha.gov/Seals/Approved/120PSI/120M-14.0.pdf

2. Guide for SOLID CONCRETE BLOCK SEALS – 2006. URL: www.msha.gov/Seals/SCBlockGuide.pdf 3. Guide for EXISTING ALTERNATIVE SEALS (Alternative Seals Built Prior to the Issuance of Program In-

formation Bulletin (PIB) No. P06–16, Dated July 19, 2006). URL: www.msha.gov/Seals/ExistingAltGuide.pdf

4. Norri D., de Friz Zh. Vvedenie v metod konechnykh elementov: Per. s angl. (Introduction to Finite Element Method: translated from English), Moscow, Mir, 1981, 304 p.

5. Klovanich S.F. Metod konechnykh elementov v nelineinykh zadachakh inzhenernoi mekhaniki (The finite element method in nonlinear problems of engineering mechanics). Zaporozh'e, Izd-vo zhurnala «Svit geotekhniki», 2009, 400 p.

6. Z88 AURORA User Manual. URL: ftp://ftp.uni-bayreuth.de/pub/uni-bayreuth/LS-CAD/Z88AuroraV1/manual\_Z88AuroraV1/userguide.pdf.

7. Z88 AURORA Theory Manual. URL: http://www.z88.de/ z88aurora/download/theoryguide.pdf